## Package 'spt'

May 18, 2018

<span id="page-0-0"></span>Version 2.5.1

Date 2018-5-17 Title Sierpinski Pedal Triangle Author Bin Wang <br/>bwang@southalabama.edu>. Maintainer Bin Wang <bwang@southalabama.edu> Description A collection of algorithms related to Sierpinski pedal triangle (SPT). License Unlimited Repository CRAN Date/Publication 2018-05-18 04:09:25 UTC

NeedsCompilation yes

### R topics documented:

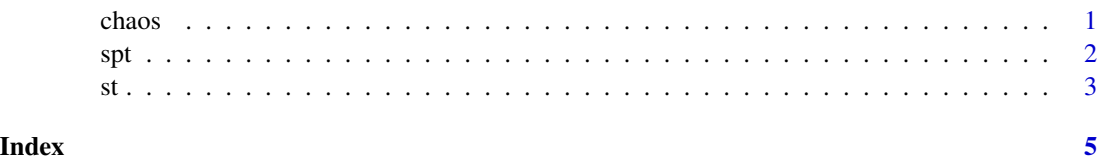

chaos *Chaos Games for Sierpinski (Pedal) Triangle*

#### Description

To construct SPT/ST via Chaos games.

#### Usage

chaos(abc,...)

#### <span id="page-1-0"></span>Arguments

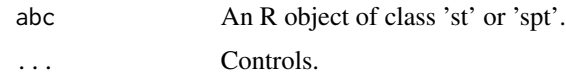

#### Details

If 'abc' is an acute triangle or obtuse 'st' triangle, the algorithms works. For obtuse 'spt' triangle, we need think of something else to measure the dimention.

#### Value

Iteration number should be large (say 10000).

#### Author(s)

B. Wang <bwang@jaguar1.usouthal.edu>

#### References

Zhang, XM., Hitt, R. Wang, B. and Ding, J. (2008). Sierpinski Pedal Triangle. Fractals. 16(2): 141-150.

#### Examples

 $(abc1 = st(50, 60))$ chaos(abc1, iter=2000)  $(abc2 = spt(50, 60))$ chaos(abc2,iter=1000)

spt *Sierpinski Pedal Triangle*

#### Description

To initial, plot and show a Sierpinski pedal triangles.

#### Usage

spt(A,B)

#### Arguments

A,B The degrees of two of the three angles of a triangle.

#### <span id="page-2-0"></span>Details

When the original triangle is an acute triangle, the area of the smallest SPT/PT to be drawn is determined by (tol \* S), where S is the total area for plotting. No restriction is applied to iter. If the original triangle is an obtuse triangle, the largest value of iter is 12.

tol: A stopping creiteria to draw the sub-SPT. Default value 0.0001.

#### Value

The dimension of the SPT will be returned if the original triangle is an acute triangle.

The viewport of showing the SPT/ST "abc" can be changed by changing the value of abc\$viewport.

#### Author(s)

B. Wang <bwang@jaguar1.usouthal.edu>

#### References

Zhang, XM., Hitt, R. Wang, B. and Ding, J. (2008). Sierpinski Pedal Triangle. Fractals. 16(2): 141-150.

#### Examples

```
(abc = spt(50, 60))plot(abc, iter=7)
(abc = spt(50, 10))plot(abc, iter=3)
abc$viewport = c(0, -70, 84, 100)plot(abc, iter=6)
```
st *Sierpinski Triangle*

#### Description

To initial, plot and show a Sierpinski triangles.

#### Usage

st(A,B)

#### Arguments

A,B The degrees of two of the three angles of a triangle.

#### Details

When the original triangle is an acute triangle, the area of the smallest ST to be drawn is determined by (tol \* S), where S is the total area for plotting. No restriction is applied to iter.

If the original triangle is an obtuse triangle, the largest value of iter is 12.

tol: A stopping creiteria to draw the sub-SPT. Default value 0.0001.

#### Value

The dimension of the ST will be returned if the original triangle is an acute triangle.

#### Author(s)

B. Wang <br/>bwang@jaguar1.usouthal.edu>

#### References

Zhang, XM., Hitt, R. Wang, B. and Ding, J. (2008). Sierpinski Pedal Triangle. Fractals. 16(2): 141-150.

#### Examples

 $(abc = st(50, 60))$ plot(abc, iter=10)

# <span id="page-4-0"></span>Index

∗Topic stats  $\overline{\phantom{a}}$ chaos, [1](#page-0-0) spt, [2](#page-1-0) st, [3](#page-2-0) chaos, [1](#page-0-0) plot.spt *(*spt*)*, [2](#page-1-0) plot.st *(*st*)*, [3](#page-2-0) print.spt *(*spt*)*, [2](#page-1-0) print.st *(*st*)*, [3](#page-2-0) spt, [2](#page-1-0)

 $st, 3$  $st, 3$